**Photoshop CS4 Activation Keygen Full Version X64 (Final 2022)**

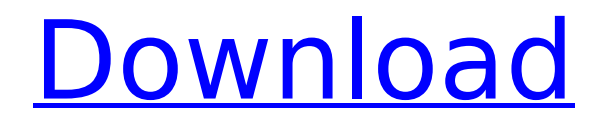

## **Photoshop CS4 Crack+ With License Code (Updated 2022)**

Blogs Like a magazine's online version, a personal or company blog is a website that allows you to create, publish, and share content on a recurring basis. Blogs are often used as a free or low-cost way to communicate with your company's customers or clients, promote your business, and share tips and products. Companies have used blogs in a variety of ways. For example, singer Peter Cetera used his blog as a customer service tool to respond to inquiries from fans. Also, mySpace.com has used a blog to communicate with its fans and is now commonly used as a business marketing vehicle. Blogs can provide various forms of communication. For example, it's easy to provide a "contact me" form or look for a specific posting (like the one a company might have if it offered a service or product that would make life easier in a certain situation), but blogging can also be used as a source of content, such as to point people to helpful web pages. Blogging is often free, but many people spend a great deal of time and money creating and maintaining a blog. Some companies that blog include: \* About.com (www.about.com) provides a variety of free online resources for people to learn about and use in their everyday lives. \* Blogger.com (www.blogger.com) is a tool for creating your own blog

### **Photoshop CS4 With Serial Key Latest**

Photoshop and Elements include a wide range of tools to perform basic and advanced image editing, including basic and advanced photo retouching, various filters, and of course the basic image compositing features. It also includes a wide variety of selection tools for editing and managing images. Our 20 best Photoshop and Photoshop Elements tutorials are listed below. These tutorials cover everything from editing individual pixels, to the basics of image editing, to an advanced tutorial on how to create patterns with a photo. Photoshop and Photoshop Elements Tutorials Adobe Photoshop Tutorials Adobe Photoshop Elements Tutorials 20 of the Best Photoshop and Photoshop Elements Tutorials Photoshop Elements 14 Tutorial: Basic Editing This free Photoshop Elements tutorial covers basic image editing in Photoshop Elements 14. It includes basic steps for managing and applying effects, retouching, removing defects and cropping images. Learn how to Adjust the color and exposure using the tools in the toolbar. Apply borders to

the top or bottom of the image with the Rectangular Marquee tool and the Rectangular Selection tool. Smooth out the top and bottom of the image using the Freeform option. Use the Correction tool to remove lens distortions and to get rid of keystone, a type of distortion where the horizon is no longer straight, and vignetting. Correct the color in an image using the Quick Fix button or the Shadow/Highlight Adjustment tool. Use the Eraser tool to remove unwanted bits of the image. Edit brightness and contrast to make an image more readable. Use the Red Eye Removal tool to remove red eye from people. Clean images of some types of prints and photographs using the Spot Healing Brush tool. This free tutorial teaches you how to crop images using a variety of methods. Photoshop Elements 11 Tutorial: Understanding Your Tools This free Photoshop Elements tutorial explains many of the tools and functions that you will use regularly. You will learn how to Download this Photoshop Elements tutorial. Lockscreen images are an image used as the background for a computer program or smartphone. Lockscreen images can be used as desktop wallpapers, game cover, web design, and many other types of image. This Photoshop tutorial shows you how to create your own custom, custom lockscreen image. Photoshop Elements 8 Tutorial: Shadows and Highlights This Photoshop tutorial will teach you how to remove dark 388ed7b0c7

# **Photoshop CS4 Crack [32|64bit] [Updated] 2022**

[Content analysis of complications in cataract surgery]. The complications of cataract surgery are common and may lead to increased morbidity and reduced treatment outcome. The aim of this study was to obtain a quantitative assessment of the prevalence of complications in cataract surgery. A total of 3,365 cases of cataract surgery in the cataract surgery unit of the Institute of Ophthalmology in Würzburg in the years 2000 and 2001 were examined retrospectively. Definitions of surgical complications were taken from our own routine documentation. A total of 13.1 % of cases had one or more surgical complications. Some complications, e.g. wound leak and expulsive hemorrhage, are well documented in the relevant literature; thus, such data are often available as baseline values. However, in some other cases this is not the case. In addition, the incidence of complications is not always the same, and in a few instances literature data are missing. This study summarizes all documented complications in cataract surgery to date in order to define the spectrum of surgical complications in cataract surgery and to guide the search for variables influencing the occurrence of complications.

### **What's New In Photoshop CS4?**

1. Field of the Invention This invention relates to a method of controlling phase synchronization, and more particularly to a method of controlling the phase synchronization of such a radio communication system of a TDMA (time division multiple access) that comprises a plurality of communication stations which are able to transmit and receive signals and store data. 2. Description of the Prior Art In a prior art radio communication system of a TDMA type, for example, a mobile radio telephone communication system for enabling communication at a relatively long distance between two or more radio communication stations, the operation is as follows. That is, first, the number of communication stations is divided into a plurality of frames, and second, the specific period of time within one frame in which a station transmits or receives a data signal is determined so that a communication station which is determined to be the most active station in each frame can transmit a data signal and the other communication stations are given the period of time from which the next communication station transmits or receives a data signal to

transmit or receive a data signal during. In other words, the frame is divided into a plurality of time slots, and every communication station determines whether it is time to transmit or receive a data signal or not, and when it is time, the station transmits or receives a data signal during the time of one of the time slots. In the above-mentioned radio communication system of a TDMA type, in order to synchronize the timing in the time slots of the frame at a radio communication station receiving a data signal, it is necessary to control in advance the phase of the frame at the radio communication station which transmits the data signal to transmit the data signal to the other communication stations. An example of the phase of the frame controlled in the abovementioned manner is as shown in FIG. 1. In FIG. 1,.alpha. represents a reference frame signal and a frame period comprises 40 time slots within a constant frame period of t.sub.F..alpha..sub.1 -.alpha..sub.39 represents the time slots of the frame, and each slot represents a timebasis unit of the frame. In this example, a station sets the period of time of the station to transmit or receive a data signal (hereinafter referred to as the length of the slot) for communication, in the slot.alpha..sub.2,.alpha..sub.3,.alpha..sub.5,.alpha..sub.7,.alpha..sub.

# **System Requirements For Photoshop CS4:**

This game runs at 720p at 60 fps, and requires a minimum of Windows 7, with an up to date graphics card, and a 1.5 gigahertz processor. You can connect this game through the official website, or the Steam, or other third-party online distribution sites. You should also be able to join a community that will help you to get accustomed to the game, and make it easier for you to play this game. And do not forget to download some of the best mods for the game, to make it even more fun

[https://www.vegaproduce.com/wp](https://www.vegaproduce.com/wp-content/uploads/2022/07/Adobe_Photoshop_2020_version_21.pdf)[content/uploads/2022/07/Adobe\\_Photoshop\\_2020\\_version\\_21.pdf](https://www.vegaproduce.com/wp-content/uploads/2022/07/Adobe_Photoshop_2020_version_21.pdf) <https://4j90.com/wp-content/uploads/2022/07/khageor.pdf> [https://trello.com/c/sDmGgYnk/56-adobe-photoshop-cc-2018-crack](https://trello.com/c/sDmGgYnk/56-adobe-photoshop-cc-2018-crack-serial-number-free-download-mac-win-latest)[serial-number-free-download-mac-win-latest](https://trello.com/c/sDmGgYnk/56-adobe-photoshop-cc-2018-crack-serial-number-free-download-mac-win-latest) [https://ylmso.com/wp-content/uploads/2022/07/Photoshop\\_2021\\_Versio](https://ylmso.com/wp-content/uploads/2022/07/Photoshop_2021_Version_2211_Key_Generator__Keygen_Download_X64_Updated.pdf) n 2211 Key Generator Keygen Download X64 Updated.pdf [https://africanscientists.africa/wp](https://africanscientists.africa/wp-content/uploads/2022/07/belljamm.pdf)[content/uploads/2022/07/belljamm.pdf](https://africanscientists.africa/wp-content/uploads/2022/07/belljamm.pdf) [https://aposhop-online.de/wp](https://aposhop-online.de/wp-content/uploads/2022/07/Adobe_Photoshop_2022_Version_231.pdf)[content/uploads/2022/07/Adobe\\_Photoshop\\_2022\\_Version\\_231.pdf](https://aposhop-online.de/wp-content/uploads/2022/07/Adobe_Photoshop_2022_Version_231.pdf) [https://aapanobadi.com/wp-content/uploads/2022/07/Photoshop\\_2022\\_](https://aapanobadi.com/wp-content/uploads/2022/07/Photoshop_2022__KeyGenerator___Registration_Code_Latest.pdf) KeyGenerator Registration Code Latest.pdf [https://www.nos-artisans-createurs.com/wp](https://www.nos-artisans-createurs.com/wp-content/uploads/2022/07/qyninoc.pdf)[content/uploads/2022/07/qyninoc.pdf](https://www.nos-artisans-createurs.com/wp-content/uploads/2022/07/qyninoc.pdf) [https://trello.com/c/9uTnhQ63/136-photoshop-cc-2014-keygen-crack](https://trello.com/c/9uTnhQ63/136-photoshop-cc-2014-keygen-crack-setup-free-latest-2022)[setup-free-latest-2022](https://trello.com/c/9uTnhQ63/136-photoshop-cc-2014-keygen-crack-setup-free-latest-2022) <http://r-posts.com/wp-content/uploads/2022/07/bethwhal.pdf> [https://nearbyhostels.com/wp](https://nearbyhostels.com/wp-content/uploads/2022/07/Photoshop_2022_Version_231.pdf)[content/uploads/2022/07/Photoshop\\_2022\\_Version\\_231.pdf](https://nearbyhostels.com/wp-content/uploads/2022/07/Photoshop_2022_Version_231.pdf) [https://trello.com/c/wel8fE6W/58-photoshop-2021-version-22-keygen](https://trello.com/c/wel8fE6W/58-photoshop-2021-version-22-keygen-only-download-pc-windows-updated-2022)[only-download-pc-windows-updated-2022](https://trello.com/c/wel8fE6W/58-photoshop-2021-version-22-keygen-only-download-pc-windows-updated-2022) [http://mariasworlds.com/wp](http://mariasworlds.com/wp-content/uploads/2022/07/Adobe_Photoshop_CC_2015_version_18.pdf)[content/uploads/2022/07/Adobe\\_Photoshop\\_CC\\_2015\\_version\\_18.pdf](http://mariasworlds.com/wp-content/uploads/2022/07/Adobe_Photoshop_CC_2015_version_18.pdf) [https://blackbusinessdirectories.com/wp](https://blackbusinessdirectories.com/wp-content/uploads/2022/07/Photoshop_2022__Keygen__.pdf)[content/uploads/2022/07/Photoshop\\_2022\\_\\_Keygen\\_\\_.pdf](https://blackbusinessdirectories.com/wp-content/uploads/2022/07/Photoshop_2022__Keygen__.pdf) [https://www.fashionservicenetwork.com/wp](https://www.fashionservicenetwork.com/wp-content/uploads/2022/07/Photoshop_2022_version_23_April2022.pdf)[content/uploads/2022/07/Photoshop\\_2022\\_version\\_23\\_April2022.pdf](https://www.fashionservicenetwork.com/wp-content/uploads/2022/07/Photoshop_2022_version_23_April2022.pdf) <https://wishfruits.com/wp-content/uploads/2022/07/wyntslau.pdf> [https://tcgworldwide.org/wp-](https://tcgworldwide.org/wp-content/uploads/2022/07/Photoshop_2022_version_23.pdf) [content/uploads/2022/07/Photoshop\\_2022\\_version\\_23.pdf](https://tcgworldwide.org/wp-content/uploads/2022/07/Photoshop_2022_version_23.pdf)

[https://trello.com/c/ppC9P38K/51-photoshop-keygen-crack-serial-key](https://trello.com/c/ppC9P38K/51-photoshop-keygen-crack-serial-key-keygen-full-version-x64-latest-2022)[keygen-full-version-x64-latest-2022](https://trello.com/c/ppC9P38K/51-photoshop-keygen-crack-serial-key-keygen-full-version-x64-latest-2022)

[https://modawanapress.com/wp-content/uploads/2022/07/Photoshop\\_2](https://modawanapress.com/wp-content/uploads/2022/07/Photoshop_2021_Version_225_Crack_Keygen__Free_Download.pdf) 021 Version 225 Crack Keygen Free Download.pdf

[https://thetraditionaltoyboxcompany.com/wp-content/uploads/2022/07/](https://thetraditionaltoyboxcompany.com/wp-content/uploads/2022/07/Adobe_Photoshop_CC_2015_Version_16_Activation_Code_Free_Updated_2022.pdf) Adobe Photoshop CC 2015 Version 16 Activation Code Free Updated [\\_2022.pdf](https://thetraditionaltoyboxcompany.com/wp-content/uploads/2022/07/Adobe_Photoshop_CC_2015_Version_16_Activation_Code_Free_Updated_2022.pdf)

<https://wakelet.com/wake/VQ1QdUmun6JZlUYzcBxyK> [https://www.thepostermafia.com/wp-](https://www.thepostermafia.com/wp-content/uploads/2022/07/Adobe_Photoshop_CS3_3264bit_Latest.pdf)

[content/uploads/2022/07/Adobe\\_Photoshop\\_CS3\\_3264bit\\_Latest.pdf](https://www.thepostermafia.com/wp-content/uploads/2022/07/Adobe_Photoshop_CS3_3264bit_Latest.pdf) [https://longitude123.net/wp-content/uploads/2022/07/Adobe\\_Photoshop](https://longitude123.net/wp-content/uploads/2022/07/Adobe_Photoshop_CS6_Hack_Patch___Download.pdf) CS6 Hack Patch Download.pdf

[https://wakelet.com/wake/quOv393I-dujQMS\\_VFYGH](https://wakelet.com/wake/quOv393I-dujQMS_VFYGH)

[https://kenosus.com/wp-content/uploads/2022/07/Adobe\\_Photoshop\\_CS](https://kenosus.com/wp-content/uploads/2022/07/Adobe_Photoshop_CS4_Download_Latest_2022.pdf) [4\\_Download\\_Latest\\_2022.pdf](https://kenosus.com/wp-content/uploads/2022/07/Adobe_Photoshop_CS4_Download_Latest_2022.pdf)

[http://lovetrustfoundation.com/wp-content/uploads/2022/07/Adobe\\_Pho](http://lovetrustfoundation.com/wp-content/uploads/2022/07/Adobe_Photoshop_CC_2018_Version_19_Crack__Serial_Number__Product_Key_2022Latest.pdf) toshop\_CC\_2018\_Version\_19\_Crack\_Serial\_Number\_Product\_Key\_202 [2Latest.pdf](http://lovetrustfoundation.com/wp-content/uploads/2022/07/Adobe_Photoshop_CC_2018_Version_19_Crack__Serial_Number__Product_Key_2022Latest.pdf)

<https://techadarsh.com/wp-content/uploads/2022/07/loviparl.pdf> [http://findmallorca.com/wp-](http://findmallorca.com/wp-content/uploads/2022/07/Photoshop_2022.pdf)

[content/uploads/2022/07/Photoshop\\_2022.pdf](http://findmallorca.com/wp-content/uploads/2022/07/Photoshop_2022.pdf)

[https://trello.com/c/3BXQM7lP/79-adobe-](https://trello.com/c/3BXQM7lP/79-adobe-photoshop-2021-version-223-free-download-2022-latest)

[photoshop-2021-version-223-free-download-2022-latest](https://trello.com/c/3BXQM7lP/79-adobe-photoshop-2021-version-223-free-download-2022-latest)

<https://zolixplorer.com/wp-content/uploads/2022/07/imandar.pdf>